# Examcollection

<http://www.ipass4sure.com/examcollection.htm>

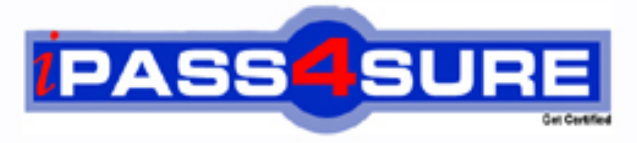

http://www.ipass4sure.com

# **1Z0-215**

# **Oracle**

Oracle E-Business Suite R12: General Ledger and Payables **Fundamentals** 

**http://www.ipass4sure.com/exams.asp?examcode=1Z0-215**

**The 1Z0-215 practice exam is written and formatted by Certified Senior IT Professionals working in today's prospering companies and data centers all over the world! The 1Z0-215 Practice Test covers all the exam topics and objectives and will prepare you for success quickly and efficiently. The 1Z0-215 exam is very challenging, but with our 1Z0-215 questions and answers practice exam, you can feel confident in obtaining your success on the 1Z0-215 exam on your FIRST TRY!**

**Oracle 1Z0-215 Exam Features**

- **Detailed questions and answers for 1Z0-215 exam**
- **Try a demo before buying any Oracle exam**
- **1Z0-215 questions and answers, updated regularly**
- **Verified 1Z0-215 answers by Experts and bear almost 100% accuracy**
- **1Z0-215 tested and verified before publishing**
- **1Z0-215 examcollection vce questions with exhibits**
- **1Z0-215 same questions as real exam with multiple choice options**

**Acquiring Oracle certifications are becoming a huge task in the field of I.T. More over these exams like 1Z0-215 exam are now continuously updating and accepting this challenge is itself a task. This 1Z0-215 test is an important part of Oracle certifications. We have the resources to prepare you for this. The 1Z0-215 exam is essential and core part of Oracle certifications and once you clear the exam you will be able to solve the real life problems yourself.Want to take advantage of the Real 1Z0-215 Test and save time and money while developing your skills to pass your Oracle 1Z0-215 Exam? Let us help you climb that ladder of success and pass your 1Z0-215 now!**

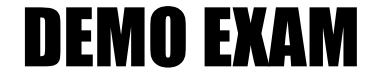

### For Full Version visit

<http://www.ipass4sure.com/allexams.asp>

#### **Question: 1**

Identify three statements that are true about bank and supplier payment. (Choose three.)

- A. Primary bank account can be only at the supplier site.
- B. Credit and debit memos are examples of payment documents.
- C. Supplier's payment requires a bank account with at least one payment document.
- D. Use the Banking Details page to create bank accounts for making payments to suppliers.
- E. If bank accounts for a supplier site are entered, Payables defaults the supplier's active bank accounts.

#### **Answer: C, D, E**

#### **Question: 2**

Which four attributes are validated during the Journal Import process? (Choose four.)

#### A. period

- B. approval level
- C. balanced journal
- D. cross-validation rule
- E. account combination
- F. journal sequence number

#### **Answer: A, C, D, E**

#### **Question: 3**

Identify three ways that an invoice can be submitted for validation. (Choose three.)

- A. online by clicking the Validate button in the Invoice Batches window
- B. online by clicking the Validate and Account button in the Invoice Batches window
- C. in batch by submitting the Payables Invoice Validation program from the Invoice Workbench
- D. in batch by submitting the Payables Invoice Validation program from the Submit Request window
- E. online by selecting either the Validate check box or the Validate Related Invoices check box in the Invoice Actions window

#### **Answer: A, D, E**

#### **Question: 4**

During the entry or update of expense reports in the Payables Expense Report window, holds can be applied on an expense report. These holds are carried forward to the invoice created from the expense report in Payables. Which statement is true?

- A. Only one user-defined hold and no system hold can be applied on one expense report in the Payables Expense Report window.
- B. Any number of user-defined holds and only one system hold can be applied on one expense report in the Payables Expense Report window.
- C. Only one user-defined hold and any number of system holds can be applied on one expense report in the Payables Expense Report window.
- D. Any number of user-defined holds and any number of system holds can be applied on one expense report in the Payables Expense Report window.

#### **Answer: A**

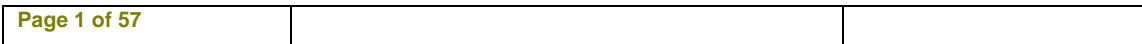

#### **Question: 5**

Identify three statements that are true for setting up withholding tax for a supplier and supplier site. (Choose three.)

- A. Withholding tax is an account distribution process.
- B. The withholding tax option can be overwritten at the invoice level.
- C. If a supplier does not allow withholding tax, you cannot allow withholding tax for any of the supplier's sites.
- D. Payables defaults the withholding tax group from the supplier site to the invoice and then to invoice distribution.
- E. The Payables setup option, allow withholding tax, can make suppliers and supplier sites subject to withholding tax.

#### **Answer: C, D, E**

#### **Question: 6**

In the accrual process for period-end accruals, which two events generate accounting entries that can be transferred to General Ledger? (Choose two.)

- A. processing a receipt
- B. entering a purchase order
- C. running the period-end accrual program
- D. entering invoices and matching them in Payables

#### **Answer: C, D**

#### **Question: 7**

Select three activities that must be performed to complete the setup of the key accounting flexfield. (Choose three.)

- A. Create aliases.
- B. Define a value set.
- C. Define security rules.
- D. Define an account structure.
- E. Define valid segment values.
- F. Create account combinations.

#### **Answer: B, D, E**

#### **Question: 8**

Identify the four reports you must run when reconciling invoices and payments to the Accounts Payable Trial Balance Report. (Choose four.)

- A. Void Check Register
- B. Posted Invoices Report
- C. Posted Payments Report
- D. Accounts Payable Trial Balance prior period
- E. Payables Transfer to General Ledger Reports
- F. Accounts Payable Trial Balance current period
- G. Account Analysis (132 Char) / Account Analysis (180 Char).

#### **Answer: B, C, D, F**

#### **Question: 9**

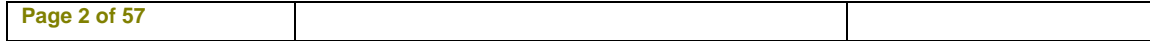

You have a new employee in the buying department. She set up a number of item numbers and chose not to flag them for invoicing. Several transactions have been completed in Order Management by using these new item numbers. What effect would this event have on the Receivables closing process?

- A. The transactions would be flagged as exceptions.
- B. The transactions would be deleted from the system.
- C. The transactions would prevent Receivables from being closed.
- D. The transactions would prevent Order Management from being closed.

#### **Answer: A**

#### **Question: 10**

Identify what three considerations must be executed before creating a report by using the financial statement generator. (Choose three.)

- A. Download Web ADI.
- B. Create the database link.
- C. Determine the data to be reported.
- D. Define attributes for rows and columns.
- E. Decide which rows and columns will make up the report.

#### **Answer: C, D, E**

#### **Question: 11**

Before you can pay or create accounting entries for an invoice, the Invoice Validation process must validate the invoice. After this process is run, there is data that cannot be updated, modified, or changed. Choose three data fields that cannot be updated, modified, or changed after the Invoice Validation process has run and this invoice has a prepayment applied to it. (Choose three.)

- A. invoice date
- B. supplier site
- C. trading partner
- D. supplier number
- E. invoice description

#### **Answer: A, C, D**

#### **Question: 12**

XYZ Company is implementing Oracle at its headquarters in the US. It has operations in Australia, the UK, and China. The Australian and the US operations can share the same chart of accounts segments, and the UK and China operations can share the same chart of accounts segments. All

operations share the same calendar or period-type combination, but not the currency. Each country

requires that a separate accounting data be maintained. Identify the number of legal entities to be created and the number of accounting setups.

- A. Create one legal entity and four accounting setups.
- B. Create four legal entities and one accounting setup.
- C. Create two legal entities and four accounting setups.
- D. Create four legal entities and four accounting setups.

#### **Answer: D**

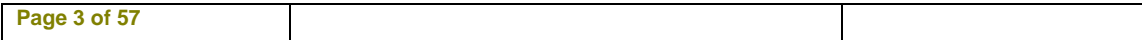

#### **Question: 13**

Creating multiple scheduled payments allows you to issue partial payment of an invoice or to pay an invoice over multiple dates. Identify the one invoice field that is NOT used on the Scheduled Payments tabbed page.

- A. due date
- B. bank account
- C. gross amount
- D. trading partner
- E. payment method
- F. system hold reason

#### **Answer: D**

#### **Question: 14**

The Quick Payment method is best described as the method of  $\qquad \qquad$ .

- A. creating a payment without an invoice
- B. manually writing a check outside of Payables
- C. recording a payment made outside of Payables
- D. creating and printing a computer-generated payment to pay a supplier for one or more invoices

#### **Answer: D**

#### **Question: 15**

Scott, a consultant with a leading consulting firm, is implementing Oracle General Ledger at a client site and is setting up FSG reports to be used by different users. One of the customer requirements is that all users with modify access must not be able to modify privileges on FSG reports. Identify the correct option to meet customer requirements.

- A. Enable the security on definition by selecting the enable security check box.
- B. Remove the security on definition by deselecting the enable security check box.
- C. Exclude the assign access function for those definitions from the user's responsibility.
- D. Define security rules and specify what actions can be performed by each user or a group of users.
- E. Set up profile options against each user and specify what actions can be performed by each user or a group of users.

#### **Answer: C**

#### **Question: 16**

Company K has identified these business requirements for their Payables operations:

- 1. All invoices must be part of a batch.
- 2. Discounts must be taken in all situations.
- 3. Invoices must be numbered by the system.
- 4. Accounting entries must be created for all invoice types.
- 5. All credit memos above a certain dollar amount must be approved before entry.
- 6. Four-way matching is enforced.

Select the profile option to be configured that will satisfy the above requirements.

- A. AP: Invoice Match
- B. AP: Use Invoice Batch Controls

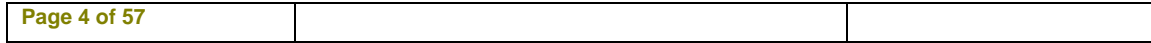

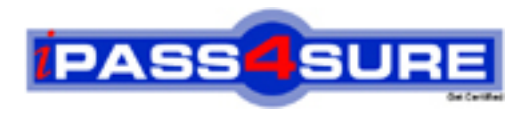

## **Pass4sure Certification Exam Features;**

- Pass4 sure offers over 2500 Certification exams for professionals.
- More than **98,800** Satisfied Customers Worldwide.
- Average **99.8%** Success Rate.
- Over **120** Global Certification Vendors Covered.
- Services of Professional & Certified Experts available via support.
- Free 90 days updates to match real exam scenarios.
- Instant Download Access! No Setup required.
- Price as low as \$19, which is 80% more cost effective than others.
- Verified answers researched by industry experts.
- Study Material **updated** on regular basis.
- Questions / Answers are downloadable in **PDF** format.
- Mobile Device Supported (Android, iPhone, iPod, iPad)
- No authorization code required to open exam.
- **Portable** anywhere.
- *Guaranteed Success*.
- **Fast**, helpful support 24x7.

View list of All certification exams offered; http://www.ipass4sure[.com/allexams.as](http://www.ipass4sure.com/allexams.asp)p

View list of All Study Guides (SG); http://www.ipass4sure[.com/study-guides.asp](http://www.ipass4sure.com/study-guides.asp)

View list of All Audio Exams (AE); http://www.ipass4sure[.com/audio-exams.asp](http://www.ipass4sure.com/audio-exams.asp)

Download Any Certication Exam DEMO. http://www.ipass4sure[.com/samples.asp](http://www.ipass4sure.com/samples.asp)

To purchase Full version of exam click below; [http://www.](http://www.ipass4sure.com/allexams.asp)ipass4sure.com/allexams.asp

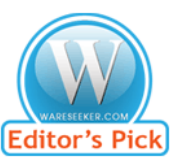

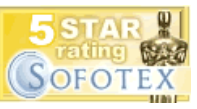

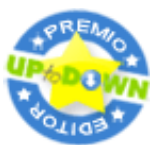

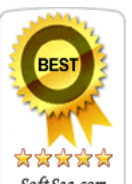

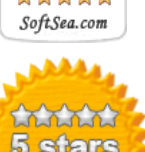

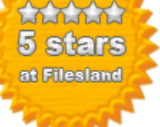

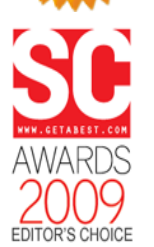

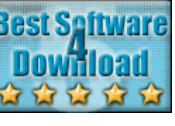

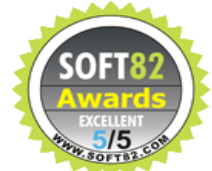

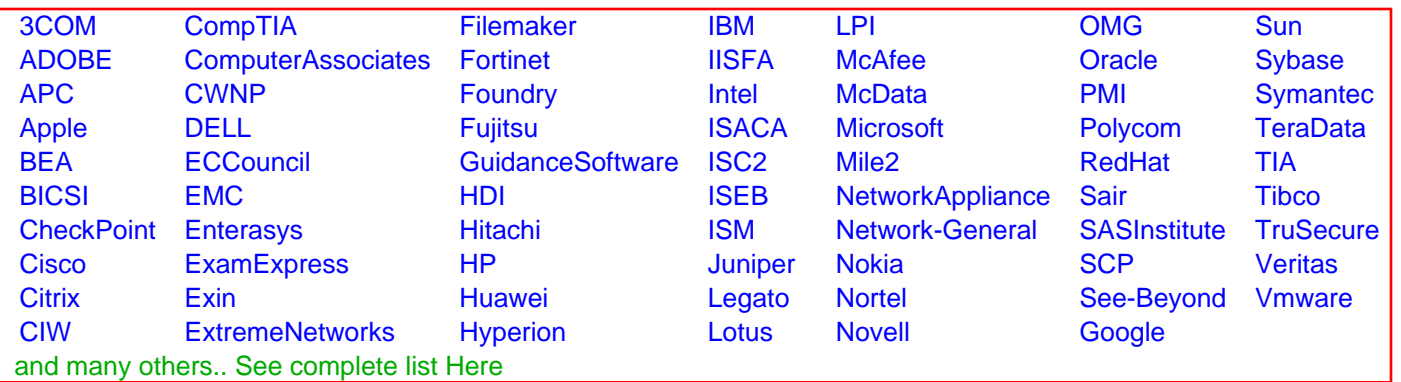

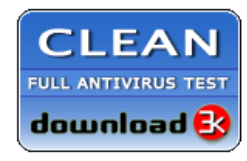

**Editor's Review EXCELLENT** 含含含含 SOFTPEDIA<sup>®</sup>

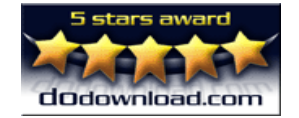

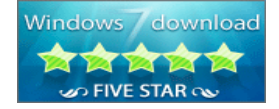

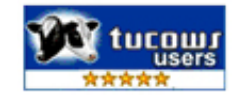